# Package 'coloc'

May 17, 2019

Type Package

Imports data.table, ggplot2, snpStats, BMA, reshape, methods

Suggests knitr, testthat, bindata, rmarkdown

Title Colocalisation Tests of Two Genetic Traits

Version 3.2-1

Date 2019-05-16

Maintainer Chris Wallace <cew54@cam.ac.uk>

Description Performs the colocalisation tests described in Plagnol et al (2009) <doi:10.1093/biostatistics/kxn039>, Wallace et al (2013) <doi:10.1002/gepi.21765> and Giambartolomei et al (2013) <doi:10.1371/journal.pgen.1004383>.

License GPL

LazyLoad yes

VignetteBuilder knitr

RoxygenNote 6.1.1

URL <https://github.com/chr1swallace/coloc>

BugReports <https://github.com/chr1swallace/coloc/issues>

#### NeedsCompilation no

Author Chris Wallace [aut, cre], Claudia Giambartolomei [aut], Vincent Plagnol [ctb]

Repository CRAN

Date/Publication 2019-05-17 10:10:06 UTC

## R topics documented:

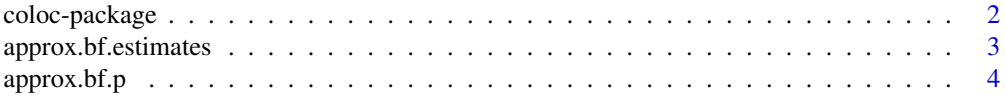

## <span id="page-1-0"></span>2 coloc-package

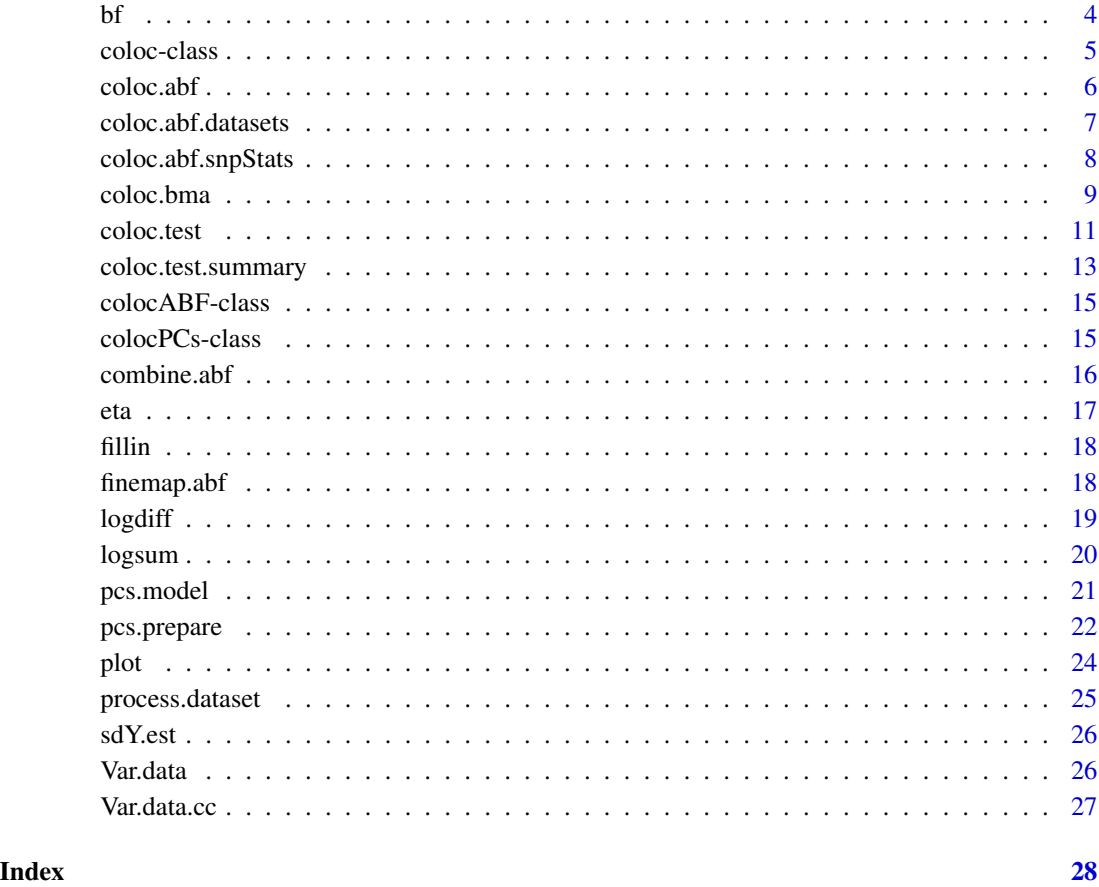

coloc-package *Colocalisation tests of two genetic traits*

## Description

Performs the colocalisation tests described in Plagnol et al (2009) and Wallace et al (in preparation) and draws some plots.

## Details

coloc.test() tests for colocalisation and returns an object of class coloc.

## Author(s)

Chris Wallace <chris.wallace@cimr.cam.ac.uk>

## <span id="page-2-0"></span>approx.bf.estimates 3

#### References

Plagnol et al (2009). Statistical independence of the colocalized association signals for type 1 diabetes and RPS26 gene expression on chromosome 12q13. Biostatistics 10:327-34.

<http://www.ncbi.nlm.nih.gov/pubmed/19039033>

Wallace et al (2013). Statistical Testing of Shared Genetic Control for Potentially Related Traits. Genetic Epidemiology 37:802-813.

<http://www.ncbi.nlm.nih.gov/pmc/articles/PMC4158901/>

Giambartolomei et al (2014). Bayesian Test for Colocalisation between Pairs of Genetic Association Studies Using Summary Statistics. PLOS Genet e1004383.

<http://www.ncbi.nlm.nih.gov/pmc/articles/PMC4022491/>

approx.bf.estimates *Internal function, approx.bf.estimates*

#### Description

Internal function, approx.bf.estimates

#### Usage

```
approx.bf.estimates(z, V, type, suffix = NULL, sdY = 1)
```
#### Arguments

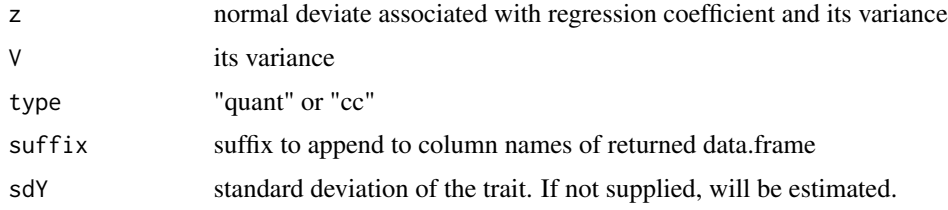

#### Details

Calculate approximate Bayes Factors using supplied variance of the regression coefficients

#### Value

data.frame containing lABF and intermediate calculations

#### Author(s)

Vincent Plagnol, Chris Wallace

<span id="page-3-0"></span>

## Description

Internal function, approx.bf.p

## Usage

 $approx.bf.p(p, f, type, N, s, suffix = NULL)$ 

## Arguments

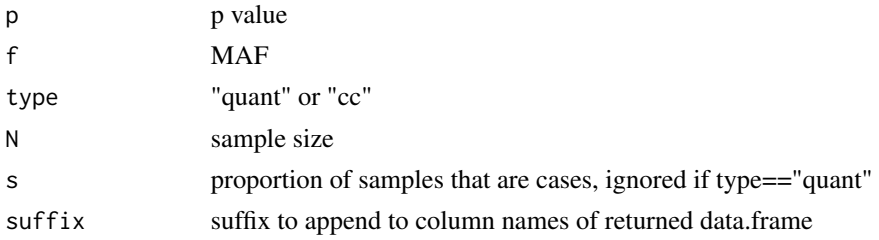

#### Details

Calculate approximate Bayes Factors

#### Value

data.frame containing lABF and intermediate calculations

## Author(s)

Claudia Giambartolomei, Chris Wallace

bf *Bayes factors to compare specific values of eta*

## Description

Summarise the evidence for/against specific values or ranges of eta using bayes factors

## Usage

```
bf(object)
## S4 method for signature 'colocBayes'
bf(object)
```
#### <span id="page-4-0"></span>coloc-class 5

#### **Arguments**

object of class colocBayes

#### Details

Only available for colocBayes objects, and you need to specify the specific values of interest using the bayes.factor argument when doing the proportional coloc analysis

#### Value

a matrix of Bayes factors

#### Author(s)

Chris Wallace

#### coloc-class *Classes* "coloc" *and* "colocBayes"

#### Description

Classes designed to hold objects returned by function [coloc.test](#page-10-1) which performs a test of the null hypothesis that two genetic traits colocalise - that they share a common causal variant.

#### Objects from the Class

Objects can be created by calls to the function [coloc.test\(](#page-10-1)). Class colocBayes extends class coloc.

#### Author(s)

Chris Wallace.

#### References

Wallace et al (2012). Statistical colocalisation of monocyte gene expression and genetic risk variants for type 1 diabetes. Hum Mol Genet 21:2815-2824. [http://europepmc.org/abstract/MED/](http://europepmc.org/abstract/MED/22403184) [22403184](http://europepmc.org/abstract/MED/22403184)

Plagnol et al (2009). Statistical independence of the colocalized association signals for type 1 diabetes and RPS26 gene expression on chromosome 12q13. Biostatistics 10:327-34. [http://](http://www.ncbi.nlm.nih.gov/pubmed/19039033) [www.ncbi.nlm.nih.gov/pubmed/19039033](http://www.ncbi.nlm.nih.gov/pubmed/19039033)

### See Also

[coloc.test](#page-10-1), [coloc.test.summary](#page-12-1), [coloc.bma](#page-8-1)

## <span id="page-5-0"></span>Examples

```
showClass("coloc")
showClass("colocBayes")
```
<span id="page-5-1"></span>coloc.abf *Fully Bayesian colocalisation analysis using Bayes Factors*

## Description

Bayesian colocalisation analysis

## Usage

```
coloc.abf(dataset1, dataset2, MAF = NULL, p1 = 1e-04, p2 = 1e-04,
 p12 = 1e-05)
```
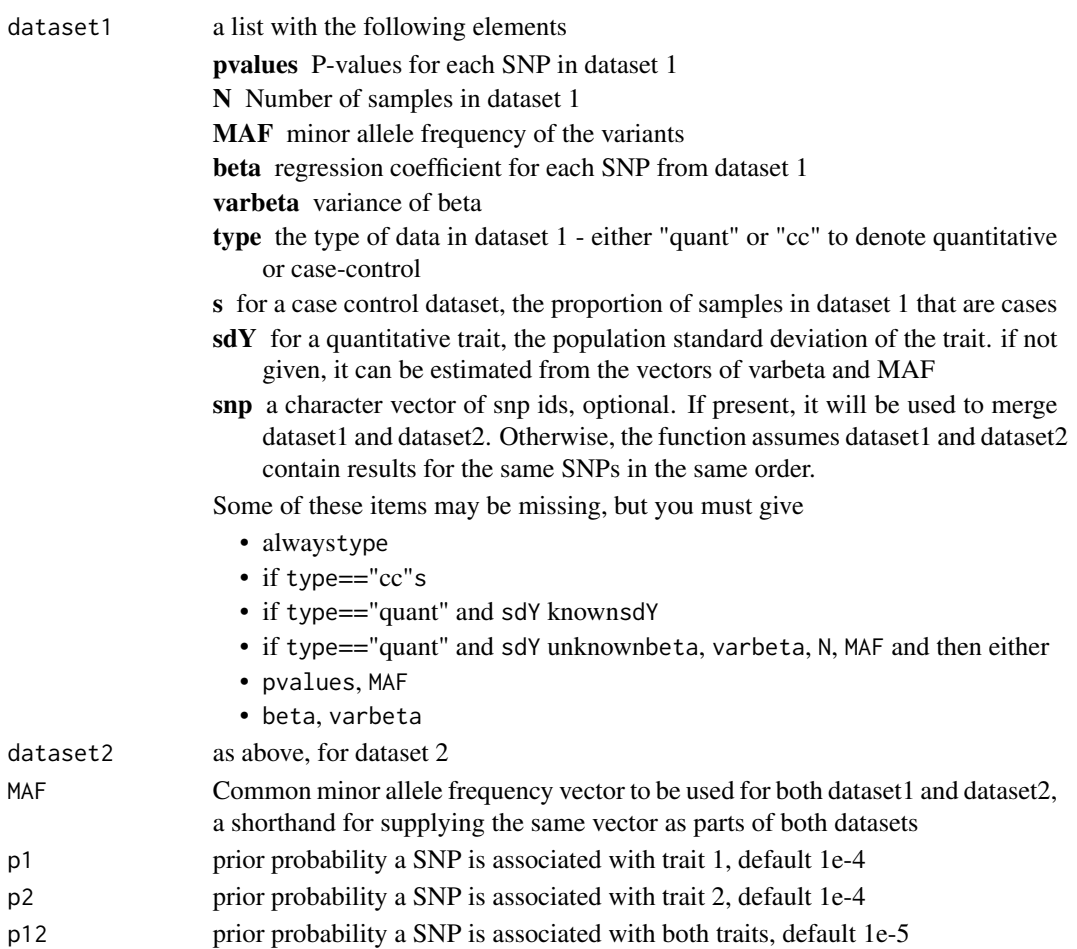

#### <span id="page-6-0"></span>Details

This function calculates posterior probabilities of different causal variant configurations under the assumption of a single causal variant for each trait.

If regression coefficients and variances are available, it calculates Bayes factors for association at each SNP. If only p values are available, it uses an approximation that depends on the SNP's MAF and ignores any uncertainty in imputation. Regression coefficients should be used if available.

#### Value

a list of two data.frames:

- summary is a vector giving the number of SNPs analysed, and the posterior probabilities of H0 (no causal variant), H1 (causal variant for trait 1 only), H2 (causal variant for trait 2 only), H3 (two distinct causal variants) and H4 (one common causal variant)
- results is an annotated version of the input data containing log Approximate Bayes Factors and intermediate calculations, and the posterior probability SNP.PP.H4 of the SNP being causal for the shared signal

#### Author(s)

Claudia Giambartolomei, Chris Wallace

coloc.abf.datasets *Bayesian colocalisation analysis using data.frames*

#### Description

Bayesian colocalisation analysis using data.frames

#### Usage

```
coloc.abf.datasets(df1, df2, snps = intersect(setdiff(colnames(df1),
  response1), setdiff(colnames(df2), response2)), response1 = "Y",
  response2 = "Y", ...)
```
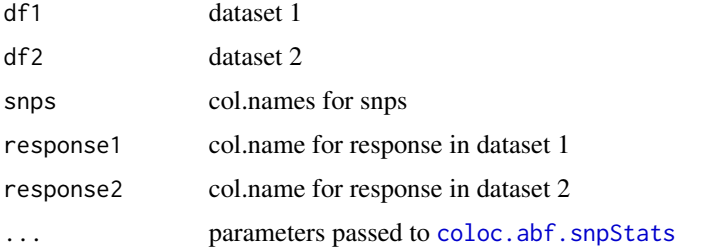

<span id="page-7-0"></span>Converts genetic data to snpStats objects, generates p values via score tests, then runs [coloc.abf](#page-5-1)

#### Value

output of [coloc.abf](#page-5-1)

#### Author(s)

Chris Wallace

<span id="page-7-1"></span>coloc.abf.snpStats *Bayesian colocalisation analysis using snpStats objects*

## Description

Bayesian colocalisation analysis using snpStats objects

## Usage

```
coloc.abf.snpStats(X1, X2, Y1, Y2, snps = intersect(colnames(X1),
 colnames(X2)), type1 = c("quant", "cc"), type2 = c("quant", "cc"),
 s1 = NA, s2 = NA, ...
```
## Arguments

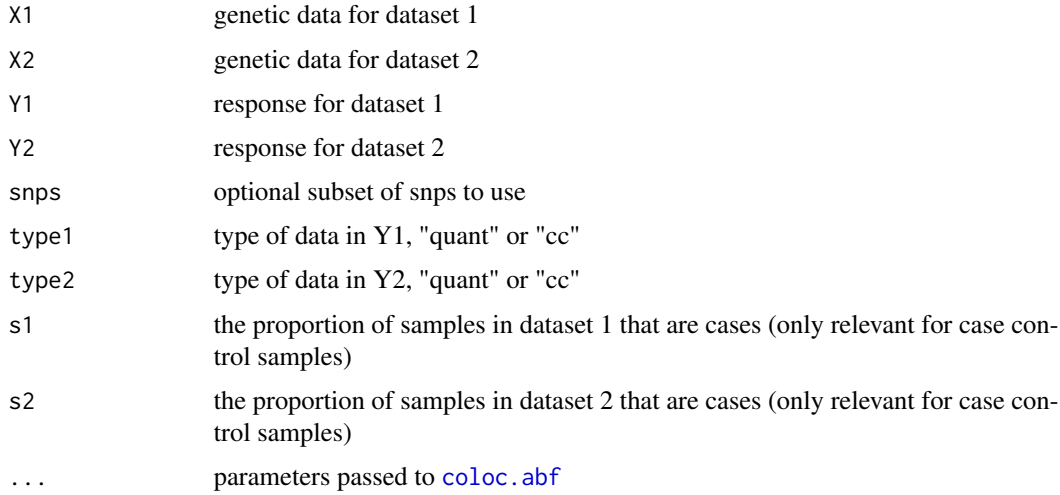

## Details

Generates p values via score tests, then runs [coloc.abf](#page-5-1)

#### <span id="page-8-0"></span>coloc.bma 9

## Value

output of [coloc.abf](#page-5-1)

## Author(s)

Chris Wallace

<span id="page-8-1"></span>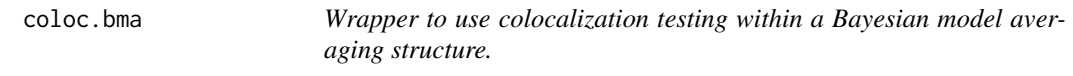

## Description

Performs the colocalisation tests described in Plagnol et al (2009) and Wallace et al (2012).

#### Usage

```
coloc.bma(df1, df2, snps = intersect(setdiff(colnames(df1), c(response1,
  stratum1)), setdiff(colnames(df2), c(response2, stratum2))),
 response1 = "Y", response2 = "Y", stratum1 = NULL,
  stratum2 = NULL, family1 = "binomial", family2 = "binomial",
 bayes = !is.null(bayes.factor), thr = 0.01, nsnps = 2,
  n.approx = 1001, bayes.factor = NULL, plot.coeff = FALSE,
  r2.trim = 0.95, quiet = FALSE, bma = FALSE, ...)
```
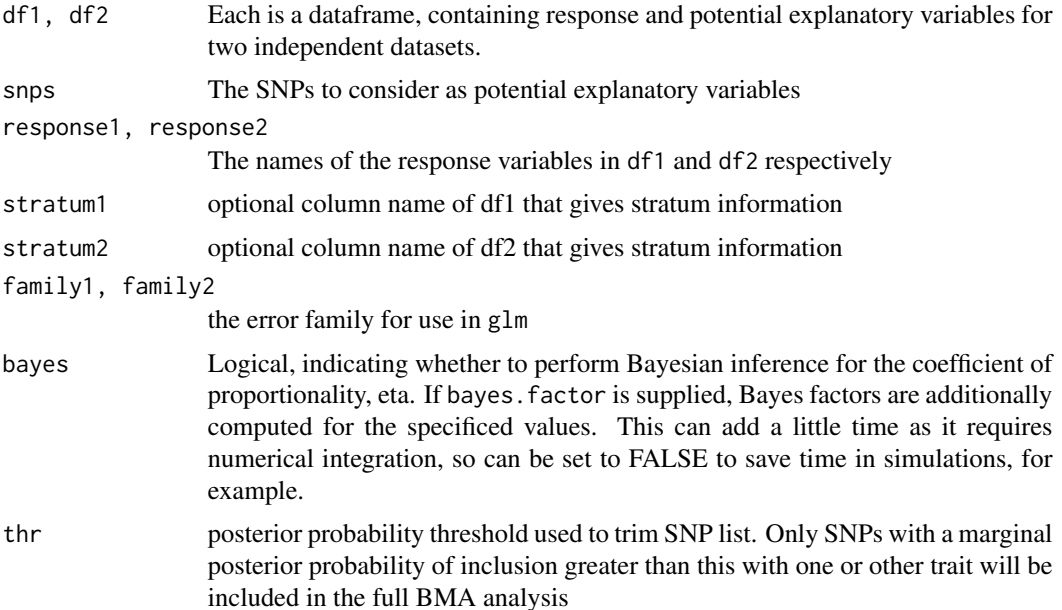

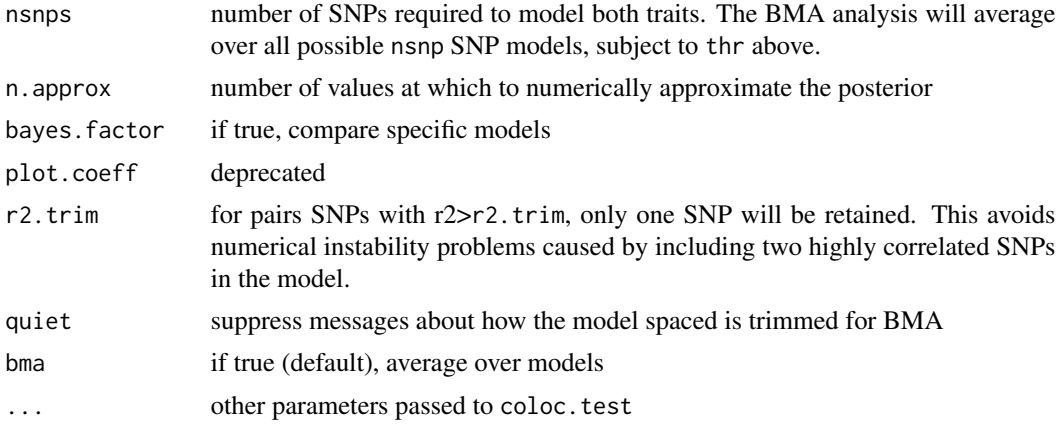

#### Details

This is a test for proportionality of regression coefficients from two independent regressions. Analysis can either be based on a profile likelihood approach, where the proportionality coefficient, eta, is replaced by its maximum likelihood value, and inference is based on a chisquare test  $(p \cdot value)$ , or taking a hybrid-Bayesian approach and integrating the p value over the posterior distribution of eta, which gives a posterior predictive p value. The Bayesian approach can also be used to give a credible interval for eta. See the references below for further details.

#### Value

a coloc or colocBayes object

#### Author(s)

Chris Wallace

## References

Wallace et al (2012). Statistical colocalisation of monocyte gene expression and genetic risk variants for type 1 diabetes. Hum Mol Genet 21:2815-2824. [http://europepmc.org/abstract/MED/](http://europepmc.org/abstract/MED/22403184) [22403184](http://europepmc.org/abstract/MED/22403184)

Plagnol et al (2009). Statistical independence of the colocalized association signals for type 1 diabetes and RPS26 gene expression on chromosome 12q13. Biostatistics 10:327-34. [http://](http://www.ncbi.nlm.nih.gov/pubmed/19039033) [www.ncbi.nlm.nih.gov/pubmed/19039033](http://www.ncbi.nlm.nih.gov/pubmed/19039033)

#### Examples

```
## simulate covariate matrix (X) and continuous response vector (Y)
## for two populations/triats Y1 and Y2 depend equally on f1 and f2
## within each population, although their distributions differ between
## populations. They are compatible with a null hypothesis that they
## share a common causal variant
set.seed(1)
X1 <- matrix(rbinom(2000,1,0.4),ncol=4)
```
#### <span id="page-10-0"></span>coloc.test 11

```
Y1 <- rnorm(500,rowSums(X1[,1:2]),2)
 X2 <- matrix(rbinom(2000,1,0.6),ncol=4)
 Y2 <- rnorm(500,rowSums(X2[,1:2]),5)
 boxplot(list(Y1,Y2),names=c("Y1","Y2"))
 ## fit and store linear model objects
 colnames(X1) <- colnames(X2) <- sprintf("f%s",1:ncol(X1))
 summary(lm1 <- lm(Y1~f1+f2+f3+f4,data=as.data.frame(X1)))
 summary(lm2 <- lm(Y2~f1+f2+f3+f4,data=as.data.frame(X2)))
## test colocalisation using bma
df1=as.data.frame(cbind(Y1=Y1,X1))
df2=as.data.frame(cbind(Y2=Y2,X2))
result <- coloc.bma( df1, df2, snps=colnames(X1), response1="Y1", response2="Y2",
family1="gaussian", family2="gaussian",
nsnps=2,bayes.factor=c(1,2,3))
result
plot(result)
## test colocalisation when one dataset contains a stratifying factor in column named "s"
df1$s <- rbinom(500,1,0.5)
result <- coloc.bma( df1, df2, snps=colnames(X1), response1="Y1", response2="Y2",
stratum1="s",
family1="gaussian", family2="gaussian",
nsnps=2,bayes.factor=c(1,2,3))
result
plot(result)
```
<span id="page-10-1"></span>coloc.test *Function to do colocalisation tests of two traits*

#### Description

Performs the colocalisation tests described in Plagnol et al (2009) and Wallace et al (2012).

#### Usage

```
color.test(X, Y, vars.drop = NULL, ...)
```
#### Arguments

 $X$  Either an lm or glm object for trait 1. The intersection of names (coefficients(X)) and names(coefficients(Y)) is used to identify SNPs in common which will be tested for colocalisation. Any Intercept term is dropped, but other covariates should have distinct names or be listed in vars.drop to avoid them being included in the colocalisation test.

<span id="page-11-0"></span>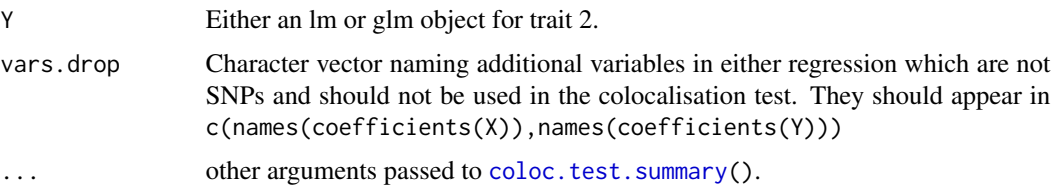

#### Details

This is a test for proportionality of regression coefficients from two independent regressions. Analysis can either be based on a profile likelihood approach, where the proportionality coefficient, eta, is replaced by its maximum likelihood value, and inference is based on a chisquare test (p.value), or taking a hybrid-Bayesian approach and integrating the p value over the posterior distribution of eta, which gives a posterior predictive p value. The Bayesian approach can also be used to give a credible interval for eta. See the references below for further details.

#### Value

a numeric vector with 3 named elements:

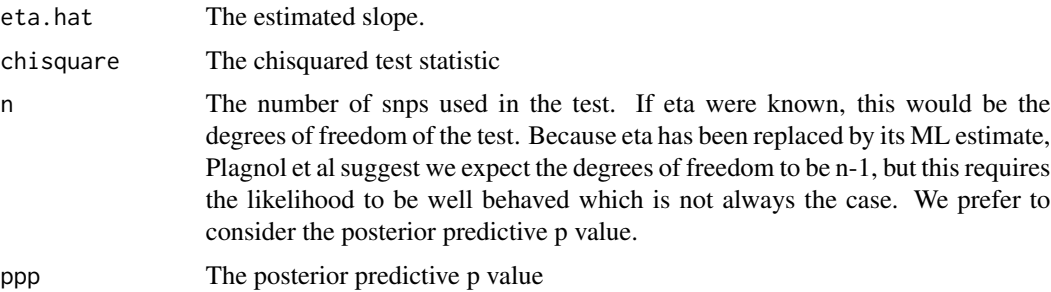

## **Note**

Plagnol et al's original test was available in his R package QTLMatch v0.8 which now appears unavailable. The numerically identical test, extended to allow for more than two SNPs, can be found in this package by looking at the chisquare statistic and the degrees of freedom given by chisquare() and df() respectively.

#### Author(s)

Chris Wallace

#### References

Wallace et al (2012). Statistical colocalisation of monocyte gene expression and genetic risk variants for type 1 diabetes. Hum Mol Genet 21:2815-2824. [http://europepmc.org/abstract/MED/](http://europepmc.org/abstract/MED/22403184) [22403184](http://europepmc.org/abstract/MED/22403184)

Plagnol et al (2009). Statistical independence of the colocalized association signals for type 1 diabetes and RPS26 gene expression on chromosome 12q13. Biostatistics 10:327-34. [http://](http://www.ncbi.nlm.nih.gov/pubmed/19039033) [www.ncbi.nlm.nih.gov/pubmed/19039033](http://www.ncbi.nlm.nih.gov/pubmed/19039033)

## <span id="page-12-0"></span>coloc.test.summary 13

#### Examples

```
## simulate covariate matrix (X) and continuous response vector (Y)
 ## for two populations/triats Y1 and Y2 depend equally on f1 and f2
 ## within each population, although their distributions differ between
 ## populations. They are compatible with a null hypothesis that they
 ## share a common causal variant
set.seed(1)
 X1 <- matrix(rbinom(1000,1,0.4),ncol=2)
 Y1 \le - rnorm(500, apply(X1, 1, sum), 2)
 X2 <- matrix(rbinom(1000,1,0.6),ncol=2)
 Y2 <- rnorm(500,2*apply(X2,1,sum),5)
 boxplot(list(Y1,Y2),names=c("Y1","Y2"))
 ## fit and store linear model objects
 colnames(X1) \le colnames(X2) \le c("f1", "f2")
 summary(lm1 <- lm(Y1~f1+f2,data=as.data.frame(X1)))
 summary(lm2 <- lm(Y2~f1+f2,data=as.data.frame(X2)))
 ## test whether the traits are compatible with colocalisation
 ### ppp should be large (>0.05, for example), indicating that they are.
 par(mfrow=c(2,2))
 obj <- coloc.test(lm1,lm2,
            plots.extra=list(x=c("eta","theta"),
                              y=c("lhood","lhood")))
 plot(obj)
```
<span id="page-12-1"></span>coloc.test.summary *Colocalisation testing using regression coefficients*

#### **Description**

Colocalisation testing supplying only regression coefficients and their variance-covariants matrices

#### Usage

```
color.test.summary(b1, b2, V1, V2, k = 1, plot.coeff = FALSE,plots.extra = NULL, bayes = !is.null(bayes.factor),
  n.append, = 1001, level.ci = 0.95, bayes. factor = NULL,
  bma = FALSE)
```
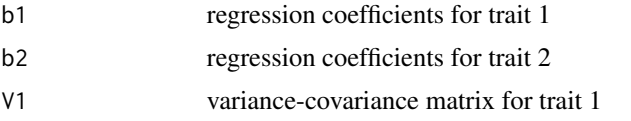

<span id="page-13-0"></span>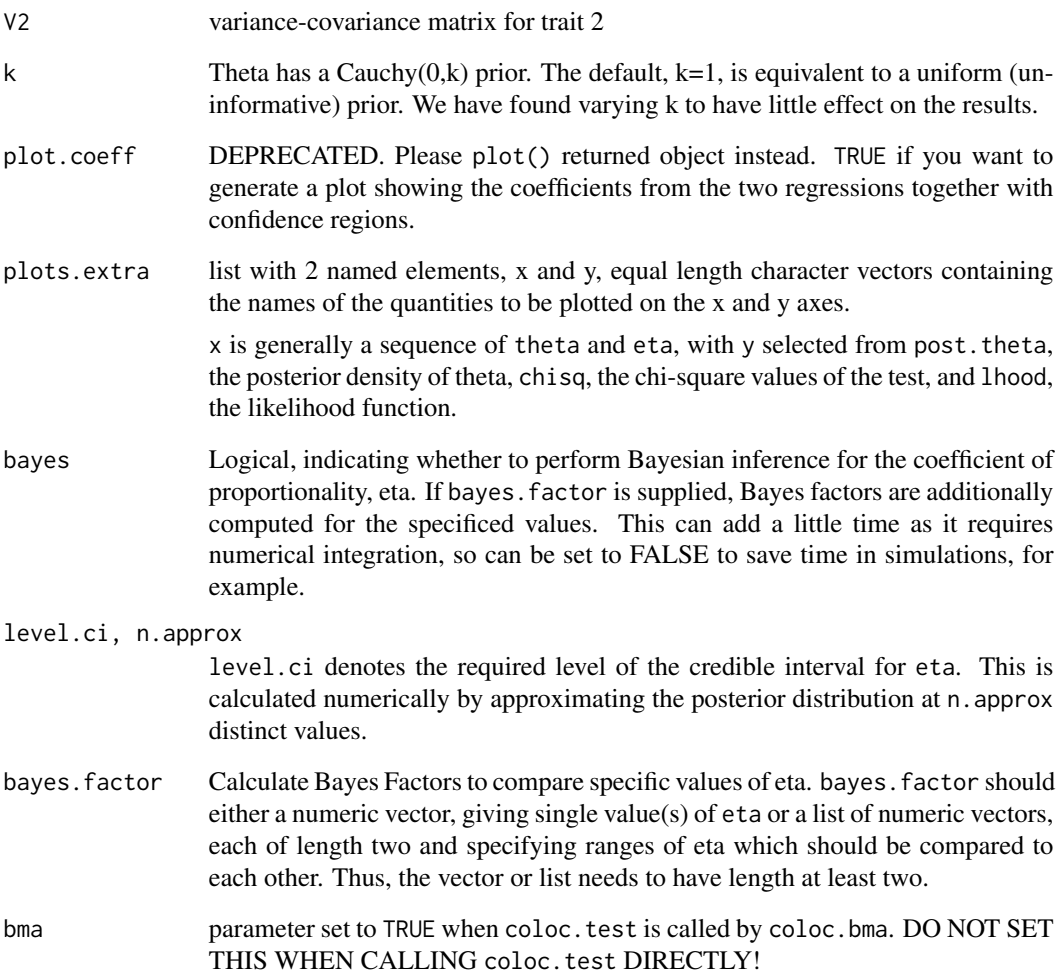

## Details

Typically this should be called from [coloc.test\(](#page-10-1)) or [coloc.bma\(](#page-8-1)), but is left as a public function, to use at your own risk, if you have some other way to define the SNPs under test.

## Value

an object of class coloc, colocBayes or colocBMA

## Author(s)

Chris Wallace

<span id="page-14-0"></span>

#### Description

Objects can be created by calls to the function [coloc.abf\(](#page-5-1)).

#### Author(s)

Chris Wallace.

## See Also

[coloc.abf](#page-5-1)

## Examples

showClass("colocABF")

colocPCs-class *Class* "colocPCs"

## Description

designed to hold objects returned by function pcs. prepare which generates a principal component summary of two genotype matrices in a form suitable for use in the function [pcs.model](#page-20-1).

designed to hold objects returned by function [pcs.prepare](#page-21-1) which generates a principal component summary of two genotype matrices in a form suitable for use in the function [pcs.model](#page-20-1).

#### Objects from the Class

Objects can be created by calls to the function [pcs.prepare\(](#page-21-1)).

Objects can be created by calls to the function [pcs.prepare\(](#page-21-1)).

#### Author(s)

Chris Wallace.

Chris Wallace.

#### References

Wallace et al (2012). Statistical colocalisation of monocyte gene expression and genetic risk variants for type 1 diabetes. Hum Mol Genet 21:2815-2824. [http://europepmc.org/abstract/MED/](http://europepmc.org/abstract/MED/22403184) [22403184](http://europepmc.org/abstract/MED/22403184)

Plagnol et al (2009). Statistical independence of the colocalized association signals for type 1 diabetes and RPS26 gene expression on chromosome 12q13. Biostatistics 10:327-34. [http://](http://www.ncbi.nlm.nih.gov/pubmed/19039033) [www.ncbi.nlm.nih.gov/pubmed/19039033](http://www.ncbi.nlm.nih.gov/pubmed/19039033)

Wallace et al (2012). Statistical colocalisation of monocyte gene expression and genetic risk variants for type 1 diabetes. Hum Mol Genet 21:2815-2824. [http://europepmc.org/abstract/MED/](http://europepmc.org/abstract/MED/22403184) [22403184](http://europepmc.org/abstract/MED/22403184)

Plagnol et al (2009). Statistical independence of the colocalized association signals for type 1 diabetes and RPS26 gene expression on chromosome 12q13. Biostatistics 10:327-34. [http://](http://www.ncbi.nlm.nih.gov/pubmed/19039033) [www.ncbi.nlm.nih.gov/pubmed/19039033](http://www.ncbi.nlm.nih.gov/pubmed/19039033)

## See Also

```
pcs.prepare, pcs.model
pcs.prepare, pcs.model
```
#### Examples

showClass("colocPCs")

showClass("colocPCs")

combine.abf *combine.abf*

#### Description

Internal function, calculate posterior probabilities for configurations, given logABFs for each SNP and prior probs

#### Usage

combine.abf(l1, l2, p1, p2, p12)

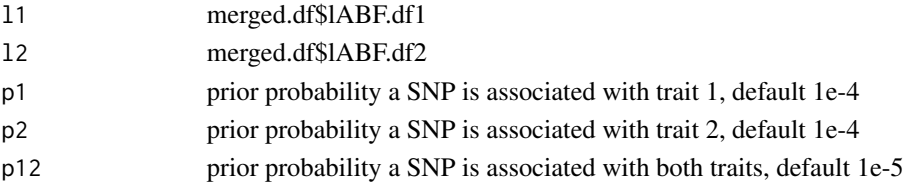

<span id="page-15-0"></span>

## <span id="page-16-0"></span>Value

named numeric vector of posterior probabilities

#### Author(s)

Claudia Giambartolomei, Chris Wallace

eta *Methods to extract information from a* coloc *or* colocBayes *object*

## Description

Extract information from a coloc object.

## Usage

eta(object)

## Arguments

object Object returned by coloc.test() or coloc.bma() functions.

#### Details

eta() returns eta.hat, the maximum likelihood value of eta.

theta() returns theta.hat, the maximum likelihood value of eta.

summary() returns a summary, giving eta, chisquare statistic, number of SNPs/PCs, p value and, if a colocBayes object, the ppp.value

ci() returns the credible interval, or NA if not calculated.

## Author(s)

Chris Wallace.

## See Also

[coloc.test](#page-10-1), [pcs.prepare](#page-21-1)

<span id="page-17-0"></span>

## Description

Impute missing genotypes in a snpMatrix object in each SNP in turn, conditional on all the others.

## Usage

 $fillin(X, bp = 1:ncol(X), strata = NULL)$ 

## Arguments

![](_page_17_Picture_136.jpeg)

#### Value

a numeric matrix of imputed genotypes,  $0,2 =$  homs,  $1 =$  het

![](_page_17_Picture_137.jpeg)

## Description

Bayesian finemapping analysis

## Usage

finemap.abf(dataset, p1 = 1e-04)

![](_page_17_Picture_138.jpeg)

#### <span id="page-18-0"></span>logdiff and the contract of the contract of the contract of the contract of the contract of the contract of the contract of the contract of the contract of the contract of the contract of the contract of the contract of th

- sdY for a quantitative trait, the population standard deviation of the trait. if not given, it can be estimated from the vectors of varbeta and MAF
- snp a character vector of snp ids, optional. If present, it will be used to merge dataset1 and dataset2. Otherwise, the function assumes dataset1 and dataset2 contain results for the same SNPs in the same order.

Some of these items may be missing, but you must give

- alwaystype
- if type=="cc"s
- if type=="quant" and sdY knownsdY
- if type=="quant" and sdY unknownbeta, varbeta, N, MAF and then either
- pvalues, MAF
- beta, varbeta

p1 prior probability a SNP is associated with the trait 1, default 1e-4

#### Details

This function calculates posterior probabilities of different causal variant for a single trait.

If regression coefficients and variances are available, it calculates Bayes factors for association at each SNP. If only p values are available, it uses an approximation that depends on the SNP's MAF and ignores any uncertainty in imputation. Regression coefficients should be used if available.

#### Value

a data.frame:

• an annotated version of the input data containing log Approximate Bayes Factors and intermediate calculations, and the posterior probability of the SNP being causal

#### Author(s)

Chris Wallace

logdiff *logdiff*

#### Description

Internal function, logdiff

#### Usage

logdiff(x, y)

![](_page_18_Picture_201.jpeg)

## <span id="page-19-0"></span>Details

This function calculates the log of the difference of the exponentiated logs taking out the max, i.e. insuring that the difference is not negative

## Value

 $max(x) + log(exp(x - max(x,y)) - exp(y - max(x,y)))$ 

#### Author(s)

Chris Wallace

logsum *logsum*

## Description

Internal function, logsum

## Usage

logsum(x)

## Arguments

x numeric vector

## Details

This function calculates the log of the sum of the exponentiated logs taking out the max, i.e. insuring that the sum is not Inf

## Value

 $max(x) + log(sum(exp(x - max(x))))$ 

#### Author(s)

Claudia Giambartolomei

<span id="page-20-1"></span><span id="page-20-0"></span>pcs.model *pcs.model*

#### Description

Functions to prepare principle component models for colocalisation testing

## Usage

```
pcs.model(object, group, Y, stratum = NULL, threshold = 0.8,
  family = if (all(Y %in% c(0, 1))) { "binomial" } else {
  "gaussian" })
```
## Arguments

![](_page_20_Picture_140.jpeg)

## Details

Prepares models of response based on principal components of two datasets for colocalisation testing.

## Value

pcs.prepare returns a colocPCs object, pcs.model returns a glm object.

#### Author(s)

Chris Wallace

#### <span id="page-21-0"></span>References

Wallace et al (2012). Statistical colocalisation of monocyte gene expression and genetic risk variants for type 1 diabetes. Hum Mol Genet 21:2815-2824. [http://europepmc.org/abstract/MED/](http://europepmc.org/abstract/MED/22403184) [22403184](http://europepmc.org/abstract/MED/22403184)

Plagnol et al (2009). Statistical independence of the colocalized association signals for type 1 diabetes and RPS26 gene expression on chromosome 12q13. Biostatistics 10:327-34. [http://](http://www.ncbi.nlm.nih.gov/pubmed/19039033) [www.ncbi.nlm.nih.gov/pubmed/19039033](http://www.ncbi.nlm.nih.gov/pubmed/19039033)

#### Examples

```
## simulate covariate matrix (X) and continuous response vector (Y)
## for two populations/triats Y1 and Y2 depend equally on f1 and f2
## within each population, although their distributions differ between
## populations. They are compatible with a null hypothesis that they
## share a common causal variant, with the effect twice as strong for
## Y2 as Y1
set.seed(1)
X1 <- matrix(rbinom(5000,1,0.4),ncol=10)
Y1 <- rnorm(500,apply(X1[,1:2],1,sum),2)
X2 <- matrix(rbinom(5000,1,0.6),ncol=10)
Y2 <- rnorm(500,2*apply(X2[,1:2],1,sum),5)
## generate principal components object
\text{colnames}(X1) \leftarrow \text{colnames}(X2) \leftarrow \text{make}.\text{names}(1:\text{ncol}(X1))pcs <- pcs.prepare(X1,X2)
## generate glm objects
m1 <- pcs.model(pcs, group=1, Y=Y1)
m2 <- pcs.model(pcs, group=2, Y=Y2)
## Alternatively, if one (or both) datasets have a known stratification, here simulated as
S \le - rbinom(500,1,0.5)
## specify this in pcs.model as
m1 <- pcs.model(pcs, group=1, Y=Y1, stratum=S)
## test colocalisation using PCs
coloc.test(m1,m2,plot.coeff=FALSE,bayes=FALSE)
```
<span id="page-21-1"></span>pcs.prepare *Functions to prepare principle component models for colocalisation testing*

## Description

Prepares principal components of two datasets for colocalisation testing.

## pcs.prepare 23

#### Usage

pcs.prepare(X1, X2, impute = TRUE)

#### Arguments

![](_page_22_Picture_179.jpeg)

#### Details

If X1 and X2 are SnpMatrix objects, they are checked for missing data, and any missing values imputed by repeated use of impute.snps from the snpStats package.

Columns with common names are rbinded together and principal components calculated using prcomp.

pcs.model can then be invoked to create glm objects.

#### Value

a colocPCs object.

#### Author(s)

Chris Wallace

#### References

Wallace et al (2012). Statistical colocalisation of monocyte gene expression and genetic risk variants for type 1 diabetes. Hum Mol Genet 21:2815-2824. [http://europepmc.org/abstract/MED/](http://europepmc.org/abstract/MED/22403184) [22403184](http://europepmc.org/abstract/MED/22403184)

Plagnol et al (2009). Statistical independence of the colocalized association signals for type 1 diabetes and RPS26 gene expression on chromosome 12q13. Biostatistics 10:327-34. [http://](http://www.ncbi.nlm.nih.gov/pubmed/19039033) [www.ncbi.nlm.nih.gov/pubmed/19039033](http://www.ncbi.nlm.nih.gov/pubmed/19039033)

## Examples

```
## simulate covariate matrix (X) and continuous response vector (Y)
## for two populations/triats Y1 and Y2 depend equally on f1 and f2
## within each population, although their distributions differ between
## populations. They are compatible with a null hypothesis that they
## share a common causal variant, with the effect twice as strong for
## Y2 as Y1
set.seed(1)
X1 <- matrix(rbinom(5000,1,0.4),ncol=10)
Y1 <- rnorm(500,apply(X1[,1:2],1,sum),2)
X2 <- matrix(rbinom(5000,1,0.6),ncol=10)
Y2 <- rnorm(500,2*apply(X2[,1:2],1,sum),5)
```

```
## generate principal components object
colnames(X1) <- colnames(X2) <- make.names(1:ncol(X1))
pcs <- pcs.prepare(X1,X2)
## generate glm objects
m1 <- pcs.model(pcs, group=1, Y=Y1)
m2 <- pcs.model(pcs, group=2, Y=Y2)
## test colocalisation using PCs
coloc.test(m1,m2,plot.coeff=FALSE,bayes=FALSE)
```
## plot *Plotting functions for the coloc package*

#### Description

You can plot objects of class coloc, colocBayes and colocABF Plot results of a coloc.abf run

#### Usage

```
plot(x, y, ...)
## S4 method for signature 'colocTWAS,missing'
plot(x)
## S4 method for signature 'coloc,missing'
plot(x, y, ...)## S4 method for signature 'colocABF,missing'
plot(x, y, ...)## S4 method for signature 'coloc,missing'
plot(x, y, ...)## S4 method for signature 'colocPCs,missing'
plot(x)
abf.plot(coloc.obj, Pos = 1:nrow(coloc.obj@results), chr = NULL,
 pos.start = min(Pos), pos.end = max(Pos), trait1 = "trait 1",
  trait2 = "train 2")
```
![](_page_23_Picture_136.jpeg)

## <span id="page-24-0"></span>process.dataset 25

![](_page_24_Picture_135.jpeg)

#### Details

If coloc.obj is missing, it will be created as coloc.obj=coloc.abf(ds1,ds2). Both ds1 and ds2 should contain the same snps in the same order

#### Value

no return value

a ggplot object

## Author(s)

Hui Guo, Chris Wallace

process.dataset *process.dataset*

## Description

Internal function, process each dataset list for coloc.abf

#### Usage

```
process.dataset(d, suffix)
```
## Arguments

![](_page_24_Picture_136.jpeg)

#### Value

data.frame with log(abf) or log(bf)

## Author(s)

Chris Wallace

<span id="page-25-0"></span>

## Description

Estimate trait standard deviation given vectors of variance of coefficients, MAF and sample size

## Usage

sdY.est(vbeta, maf, n)

## Arguments

![](_page_25_Picture_121.jpeg)

#### Details

Estimate is based on var(beta-hat) = var(Y) / (n \* var(X)) var(X) =  $2*$ maf $*(1-$ maf) so we can estimate var(Y) by regressing n\*var(X) against 1/var(beta)

#### Value

estimated standard deviation of Y

#### Author(s)

Chris Wallace

Var.data *Var.data*

## Description

variance of MLE of beta for quantitative trait, assuming var(y)=1

## Usage

Var.data(f, N)

![](_page_25_Picture_122.jpeg)

#### <span id="page-26-0"></span>Var.data.cc 27

## Details

Internal function

## Value

variance of MLE beta

## Author(s)

Claudia Giambartolomei

![](_page_26_Picture_98.jpeg)

## Description

variance of MLE of beta for case-control

## Usage

Var.data.cc(f, N, s)

## Arguments

![](_page_26_Picture_99.jpeg)

## Details

Internal function

## Value

variance of MLE beta

## Author(s)

Claudia Giambartolomei

# <span id="page-27-0"></span>Index

∗Topic classes coloc-class, [5](#page-4-0) colocABF-class, [15](#page-14-0) colocPCs-class, [15](#page-14-0) ∗Topic methods bf, [4](#page-3-0) eta, [17](#page-16-0) ∗Topic package coloc-package, [2](#page-1-0) abf.plot *(*plot*)*, [24](#page-23-0) approx.bf.estimates, [3](#page-2-0) approx.bf.p, [4](#page-3-0) bf, [4](#page-3-0) bf,colocBayes-method *(*bf*)*, [4](#page-3-0) ci *(*eta*)*, [17](#page-16-0) ci,coloc-method *(*eta*)*, [17](#page-16-0) ci,colocBayes-method *(*eta*)*, [17](#page-16-0) coloc-class, [5](#page-4-0) coloc-package, [2](#page-1-0) coloc.abf, [6,](#page-5-0) *[8,](#page-7-0) [9](#page-8-0)*, *[15](#page-14-0)* coloc.abf.datasets, [7](#page-6-0) coloc.abf.snpStats, *[7](#page-6-0)*, [8](#page-7-0) coloc.bma, *[5](#page-4-0)*, [9,](#page-8-0) *[14](#page-13-0)* coloc.test, *[5](#page-4-0)*, [11,](#page-10-0) *[14](#page-13-0)*, *[17](#page-16-0)* coloc.test.summary, *[5](#page-4-0)*, *[12](#page-11-0)*, [13](#page-12-0) colocABF-class, [15](#page-14-0) colocBayes-class *(*coloc-class*)*, [5](#page-4-0) colocBayesBMA *(*coloc-class*)*, [5](#page-4-0) colocBMA *(*coloc-class*)*, [5](#page-4-0) colocPCs-class, [15](#page-14-0) combine.abf, [16](#page-15-0)

eta, [17](#page-16-0) eta,coloc-method *(*eta*)*, [17](#page-16-0) eta,colocBayes-method *(*eta*)*, [17](#page-16-0)

fillin, [18](#page-17-0) finemap.abf, [18](#page-17-0) logdiff, [19](#page-18-0) logsum, [20](#page-19-0)

```
pcs.model, 15, 16, 21
pcs.prepare, 15–17, 22
plot, 24
plot,coloc,missing-method (plot), 24
plot,colocABF,missing-method (plot), 24
plot,colocPCs,missing-method (plot), 24
plot,colocTWAS,missing-method (plot), 24
process.dataset, 25
```
sdY.est, [26](#page-25-0) summary *(*eta*)*, [17](#page-16-0) summary,coloc-method *(*eta*)*, [17](#page-16-0) summary,colocBayes-method *(*eta*)*, [17](#page-16-0)

theta *(*eta*)*, [17](#page-16-0) theta,coloc-method *(*eta*)*, [17](#page-16-0) theta,colocBayes-method *(*eta*)*, [17](#page-16-0)

Var.data, [26](#page-25-0) Var.data.cc, [27](#page-26-0)